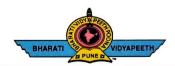

## BHARATI VIDYAPEETH'S COLLEGE OF ENGINEERING, KOLHAPUR

Accredited by NAAC With 'A' Grade Approved by AICTE, New Delhi & Affiliated to Shivaji University, Kolhapur Near Chitranagari, Kolhapur - 416013 (MS)

DTE INSTITUTE CODE : EN-6288

M.A., LL. B., Ph. D. Tel.No.: (0231) 2638893, 2638894, Fax: 2636050

FOUNDER CHANCELLOR

Dr. Patangrao Kadam

Web: http://coekolhapur.bharatividyapeeth.edu E- mail: coekolhapur@bharatividyapeeth.edu

PRINCIPAL

Dr. Vijay Ghorpade

M.E., Ph. D. (Computer)

## **NAAC SSR CYCLE-2**

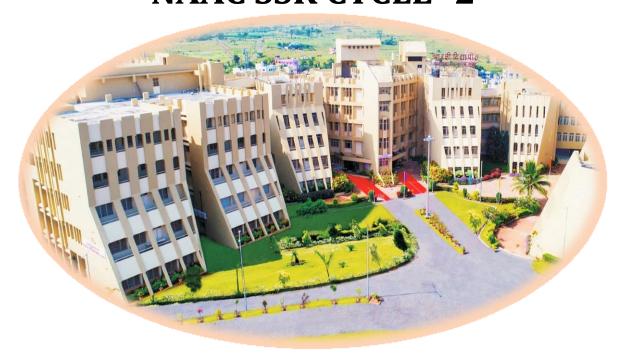

| Criterion 2              | Teaching Learning and Evaluation |
|--------------------------|----------------------------------|
| <b>Key Indicator 2.3</b> | Teaching Learning Process        |

2.3.1 Student centric methods such as experiential learning, participative learning and problem solving methodologies are used for enhancing learning experiences using ICT tools

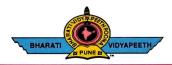

## BHARATI VIDYAPEETH'S COLLEGE OF ENGINEERING, KOLHAPUR

Accredited by NAAC With 'A' Grade Approved by AICTE, New Delhi & Affiliated to Shivaji University, Kolhapur Near Chitranagari, Kolhapur - 416013 (MS)

DTE INSTITUTE CODE: EN-6288 Dr. Patangrao Kadam M.A., LL. B., Ph. D.

Tel.No.: (0231) 2638893, 2638894, Fax : 2636050

Dr. Vijay Ghorpade M.E., Ph. D. (Computer) Web: http://coekolhapur.bharatividyapeeth.edu E- mail: coekolhapur@bharatividyapeeth.edu

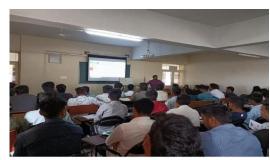

FOUNDER CHANCELLOR

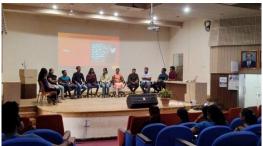

PRINCIPAL

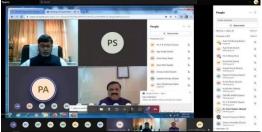

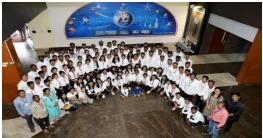

| Sr.<br>No.                | Particulars                             | Supporting<br>Documents |  |
|---------------------------|-----------------------------------------|-------------------------|--|
| a. Ex                     | a. Experiential learning                |                         |  |
| a.1                       | Industrial Visit                        | <u>View</u>             |  |
| a.2                       | Internship                              | <u>View</u>             |  |
| a.3                       | Seminar Presentation                    | <u>View</u>             |  |
| a.4                       | Student Achievement in Technical Events | <u>View</u>             |  |
| b. Participative Learning |                                         |                         |  |
| b.1                       | Expert Lectures and Workshops           | <u>View</u>             |  |
| b.2                       | Group Discussion                        | <u>View</u>             |  |
| b.3                       | Activity Based Learning                 | <u>View</u>             |  |
| b.4                       | Project Presentation                    | <u>View</u>             |  |

| c. Pro | oblem Solving Methodologies |             |
|--------|-----------------------------|-------------|
| c.1    | Assignments                 | <u>View</u> |
| c.2    | Quiz                        | <u>View</u> |
| c.3    | Aptitude Test               | <u>View</u> |
| ICT '  | Tools                       | <u>View</u> |